## ※**2023/06/22**時点の内容です。 今後のリリース予定は弊社**Web**サイトからプロダクトロードマップをご確認ください。

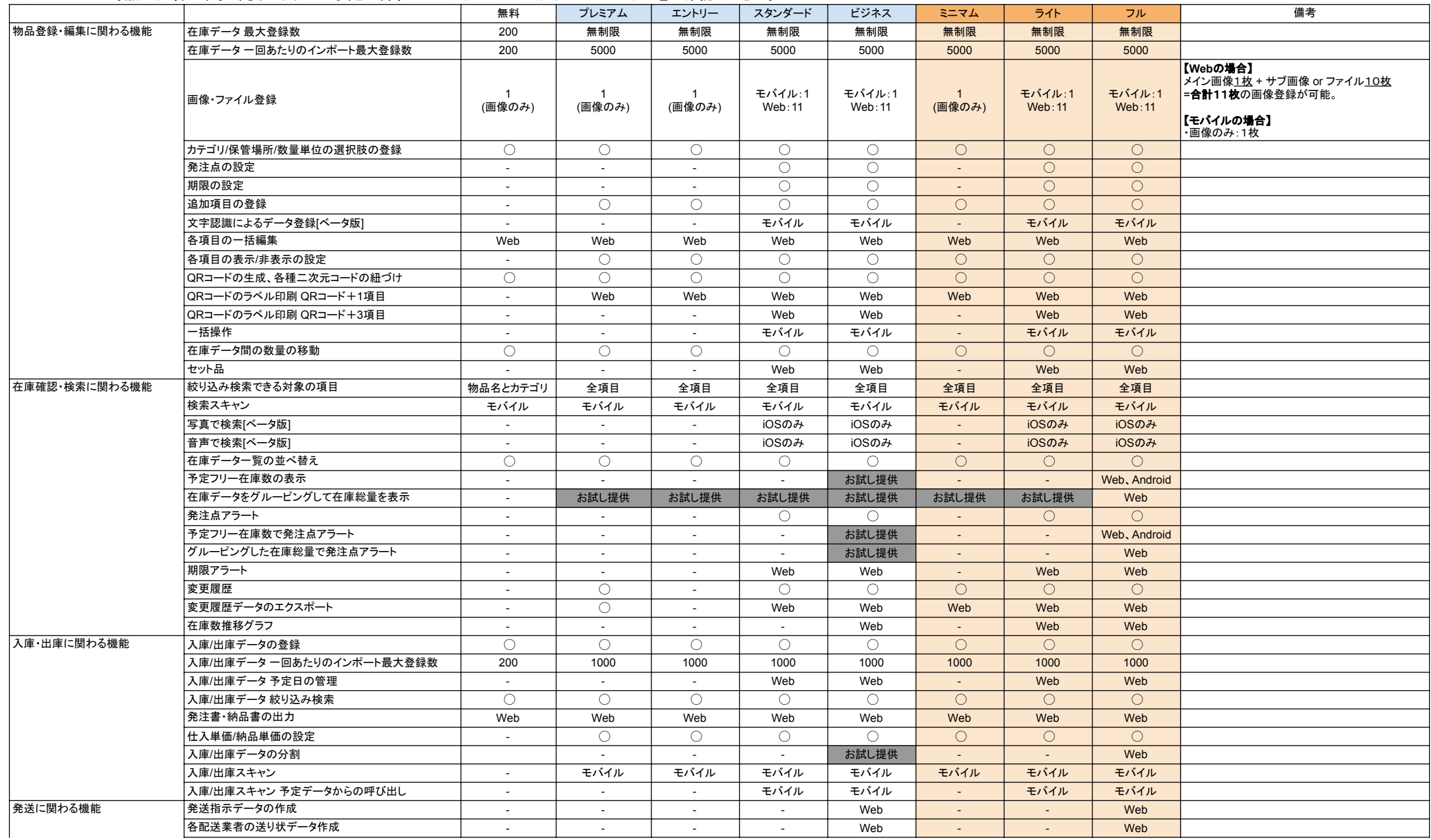

## ※**2023/06/22**時点の内容です。 今後のリリース予定は弊社**Web**サイトからプロダクトロードマップをご確認ください。

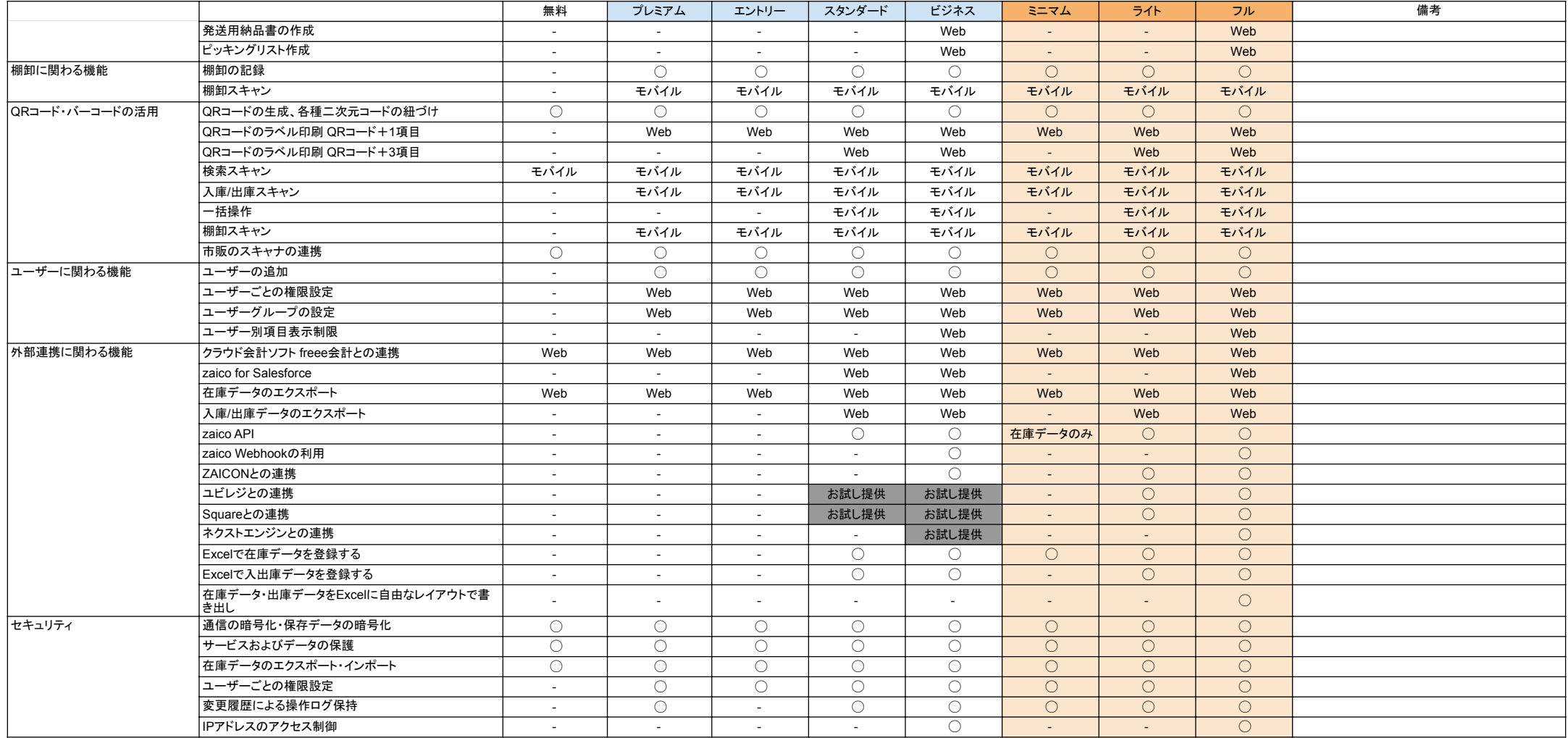